## *納税証明書オンライン請求マニュアル(PC・代理請求編)*

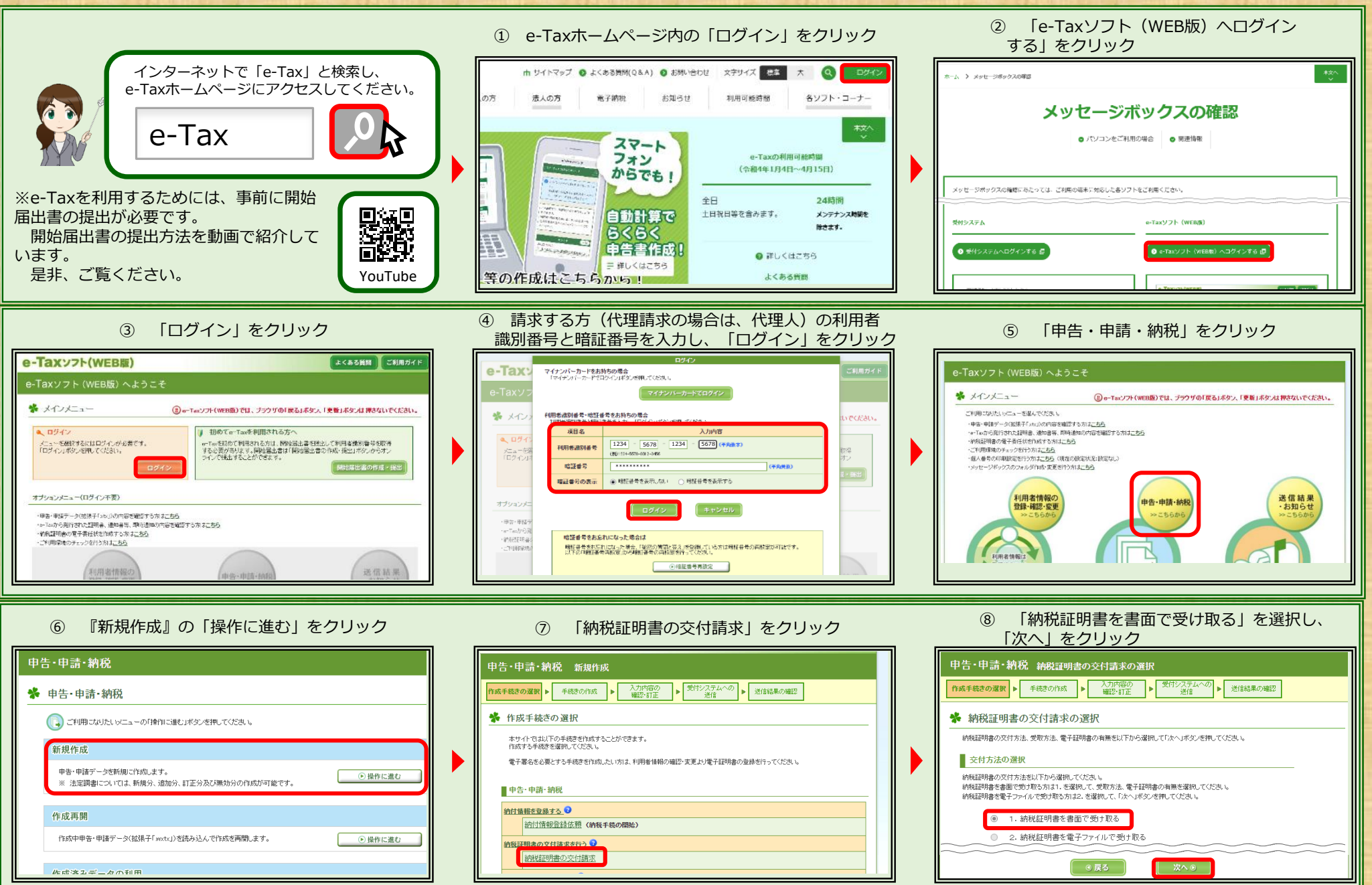

## *納税証明書オンライン請求マニュアル(PC・代理請求編)*

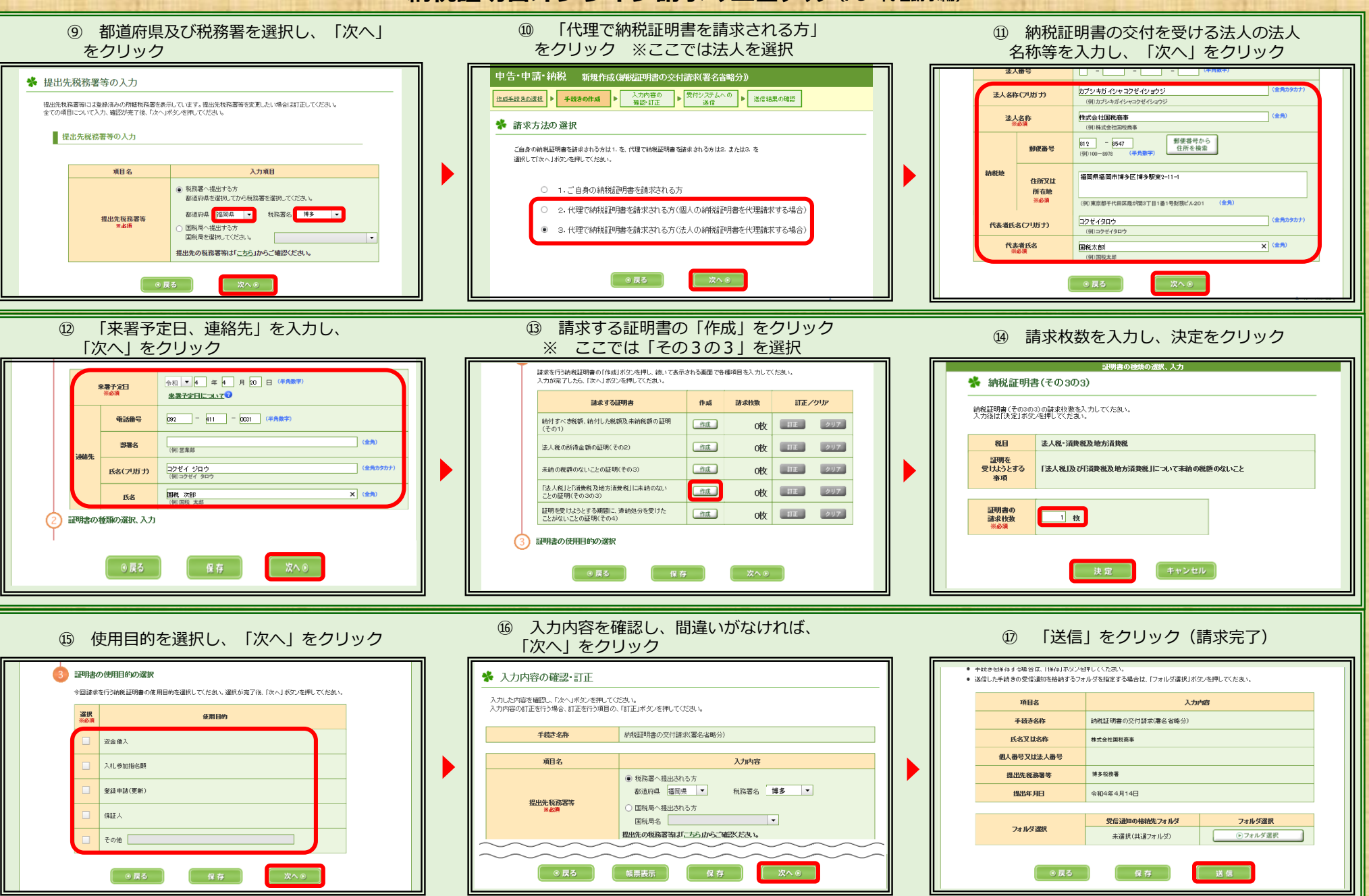